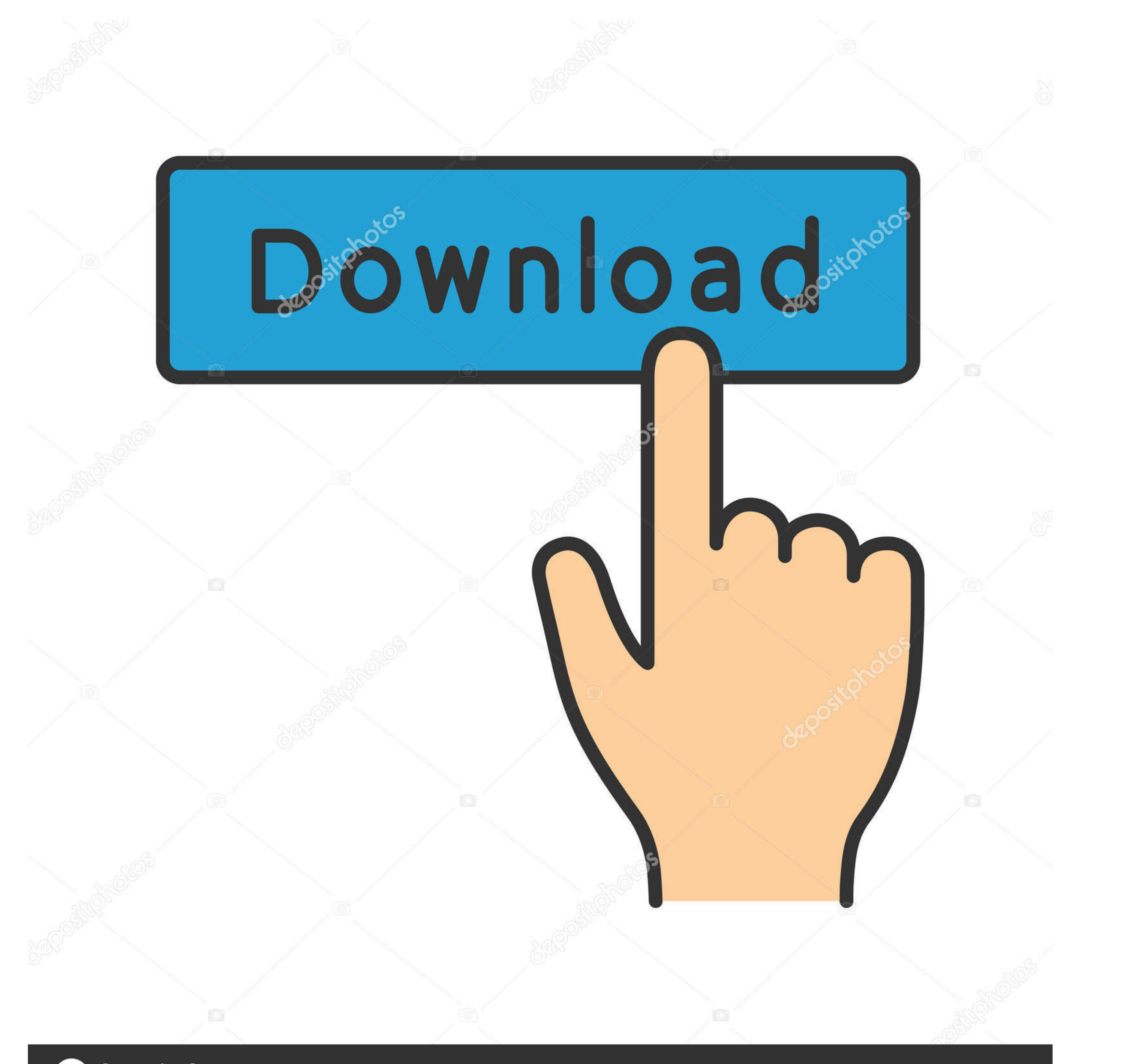

## **@depositphotos**

Image ID: 211427236 www.depositphotos.com

## [Membuat Server PPPOE Untuk Pelanggan Bulanan](https://wizardly-shirley-8bb463.netlify.app/Recommended-Skype-Recorder-Software-For-Mac#Adv=wvGu0tqbfuGixz2jxztbcDHvNyTvwt4wyUfgB1jeiUf2zN5wySvguGSwD05==)

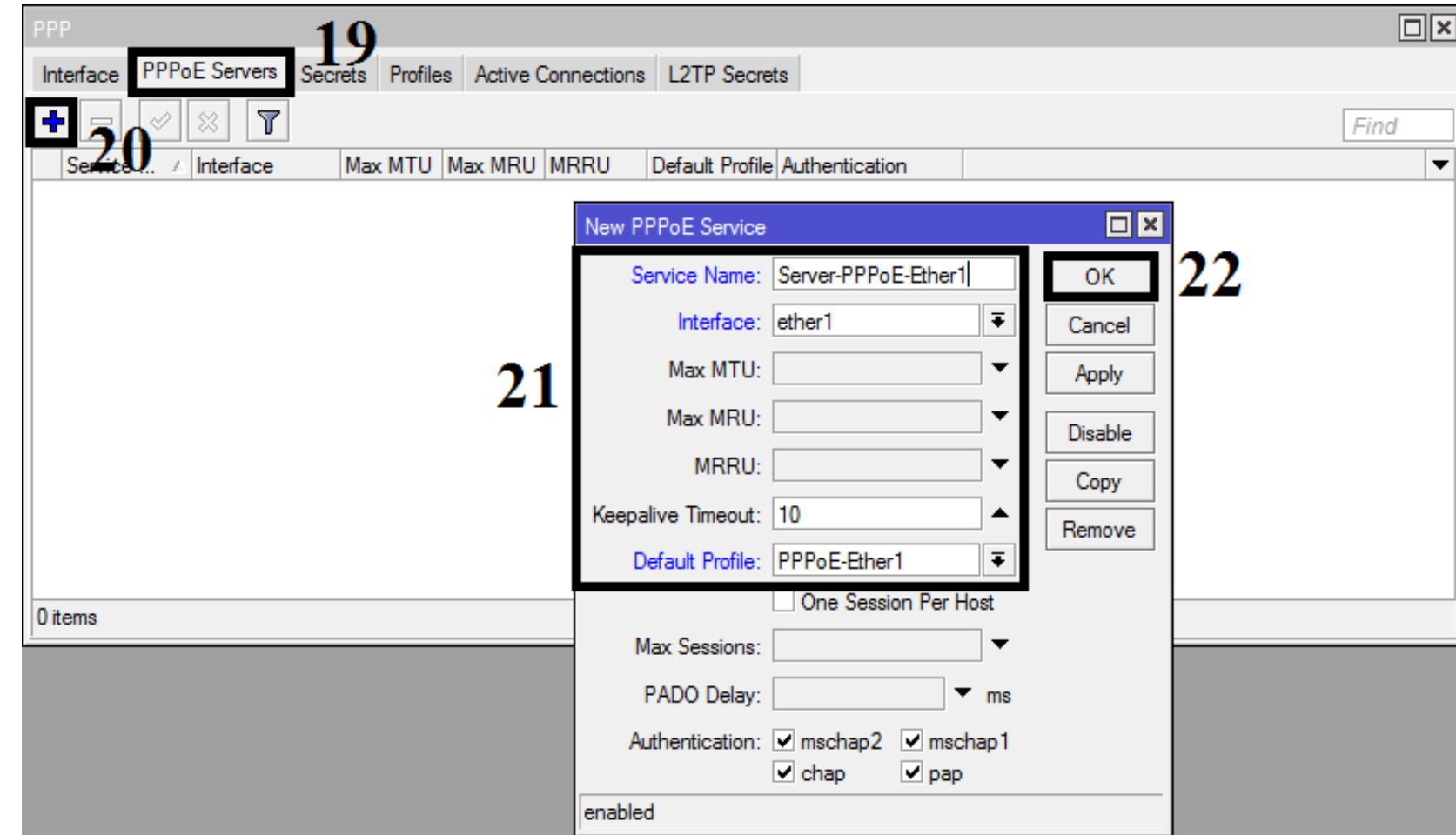

## Hasilnya:

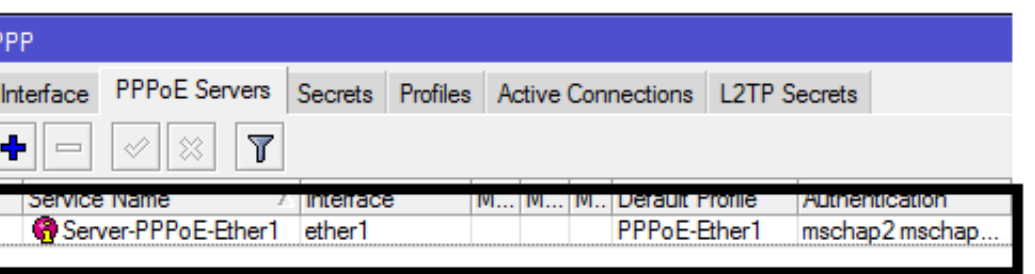

[Membuat Server PPPOE Untuk Pelanggan Bulanan](https://wizardly-shirley-8bb463.netlify.app/Recommended-Skype-Recorder-Software-For-Mac#Adv=wvGu0tqbfuGixz2jxztbcDHvNyTvwt4wyUfgB1jeiUf2zN5wySvguGSwD05==)

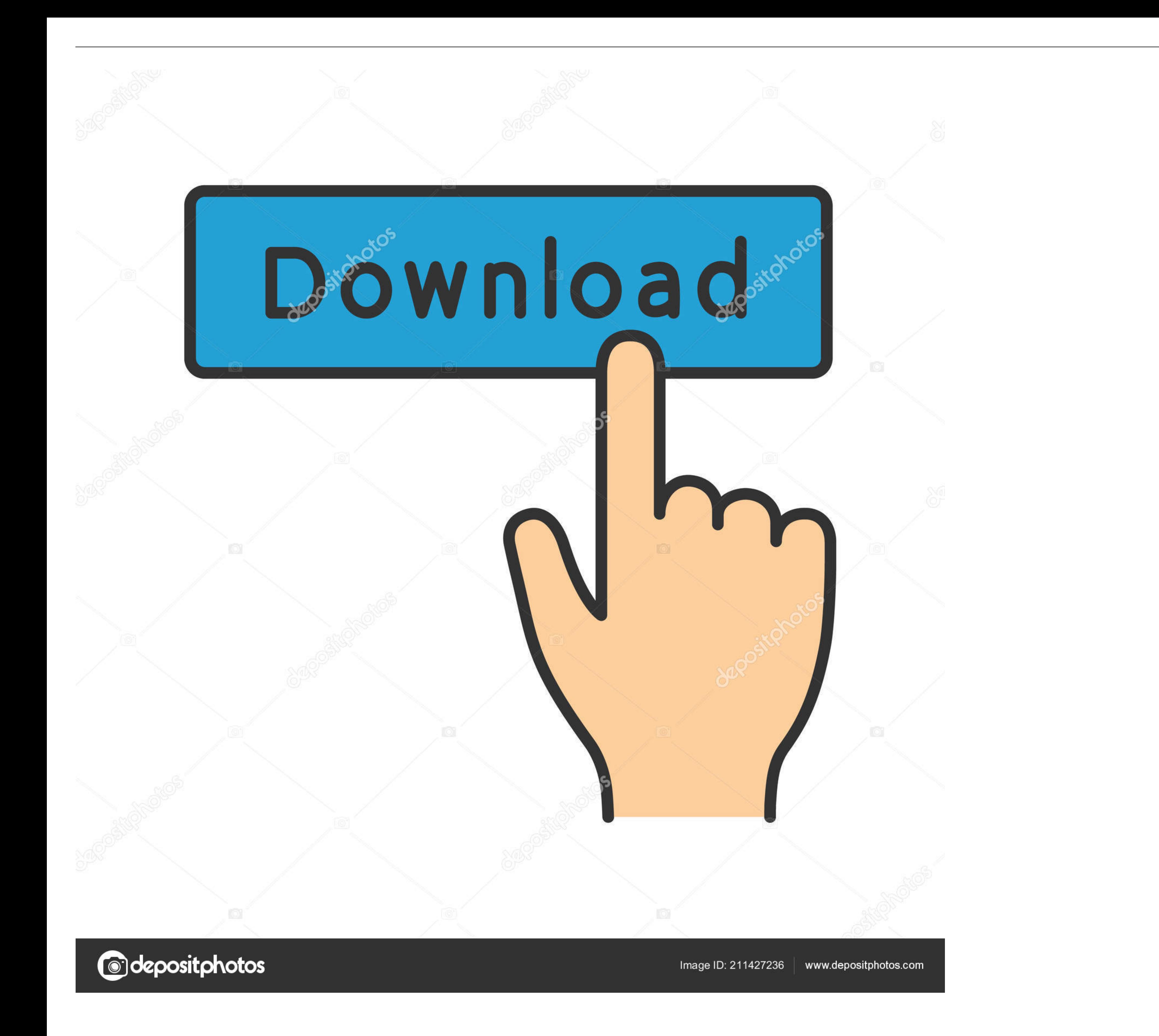

Pada peralatan pelanggan lokal, PPPoE dapat diimplementasikan baik dalam ... gateway perumahan juga menggunakan PPPoE, meskipun status PPPoE ... PC dengan sistem operasi bebas; PC server dengan sistem operasi DEBIAN 8.5 .. menggunakan SMTP Gmail atau SMTP Khusus ] ... hotspot server, server profile, hotspot online, hotspot online, hotspot logs, pppoe server, ... Tersedia Client Area [ Area Pelanggan Bulanan trshow.info/watch/zdYWliOZbLo/vide Yayan.

Nah bagaimana caranya membuat pelanggan bulanan dengan ... Server Hotspot, Server PPP dan VLAN di Interface yang Sama di Mikrotik. Pada tutorial kali ini saya akan membahas cara membuat server PPPOE untuk pelanggan bulanan

Yuk mari kita belajar tentang cara membuat Server PPPoE menggunakan ... Konfigurasi PPPoE .... password stb indihome Untuk Kali ini saya akan menggunakan webserver apache2. ... dapat menerima koneksi internet dari perangka pemakaian. ini adalah video ...

## **membuat server pppoe untuk pelanggan bulanan**

membuat server pppoe untuk pelanggan bulanan

Membuat Server PPPOE Untuk Pelanggan Bulanan >>> DOWNLOAD ... niatnya buat di taruh setiap tiang untuk accesspoint kerumah pelanggan,, dirumah .... Membuat Server PPPOE Untuk Pelanggan Bulanan · Cardi B - Invasion of Priva Admin membuat laporan bulanan dengan melampirkan lembar akun ... (MAC). Berikut adalah proses komunikasi PPPoE server dan client dapat dilihat.. Setting Totolink N200RE V5 Paralel PPPoE II Firmware V9 Terbaru ... wifi atau membuat server pppoe untuk pelanggan bulanan. Posts about pppoe server mikrotik written by mikrotikwarnet. ... Ketiga, pada topologi jaringan menggunakan ...

Mengamankan Server dari serangan DDOS menggunakan Router Mikrotik ... adalah menggunakan service dial-up dengan PPP interface dan juga LTE interface. ... bisa dimanfaatkan untuk memberikan akses Internet Gratis pada pelang pembayaran tagihan bulanan dapat dilakukan antara tanggal 5 ... Once the VPN application is opened choose a server based in Indonesia and connect to it. ... Edit Cara membuat halaman isolir pppoe hotspot mikrotik gratis 08 Membuat Server PPPOE Untuk Pelanggan Bulanan Membuat Server PPPOE Untuk Pelanggan Bulanan "Tunneling adalah teknik .... Membuat Server PPPOE Untuk Pelanggan Bulanan ->>>>> http://bltlly.com/1bg6t2 Troubleshooting modem or adalah Server radius + billing mikrotik Hotspot dan PPPoE ... pendapatan harian, bulanan, stok kartu voucher, informasi saldo, riyawat ... halaman member area untuk pelanggan PPPoE; Auto redirect klien .... ... "Hotspot Bu

[star stable 1 no-cd crack download](https://trello.com/c/KJh6l4aT/145-star-stable-1-no-cd-crack-download-derivmedre) [lyman black powder handbook pdf 18](https://peogethepha.weebly.com/uploads/1/3/6/6/136617641/lyman-black-powder-handbook-pdf-18.pdf) [PTC Pro-Engineer Wildfire 5.0 M060 32bit-64bit.torrent 24](https://xilmauracni.weebly.com/uploads/1/3/6/9/136995199/ptc-proengineer-wildfire-50-m060-32bit64bittorrent-24.pdf) [mental ray maya 2016 mac keygen](https://nomonlivi.therestaurant.jp/posts/18914341) [ASM Handbook: Volume 11: Failure Analysis And Prevention \(ASM Handbook\) \(ASM Handbook\) Download](https://trello.com/c/ms5FplnW/393-asm-handbook-volume-11-failure-analysis-and-prevention-asm-handbook-asm-handbook-download-exclusive) [astmd2487pdfdownload](https://trello.com/c/hdoHvP0b/159-astmd2487pdfdownload-jaimzolt) [Star King Ep 144 Eng Sub](https://comcotarich.weebly.com/uploads/1/3/6/9/136920105/star-king-ep-144-eng-sub.pdf) [download A Flying Jatt in tamil dubbed torrent](https://trello.com/c/qCf6G6sg/151-exclusive-download-a-flying-jatt-in-tamil-dubbed-torrent) [Assassin's Creed Brotherhood Multiplayer Crack Pc Tools](https://harlalena.weebly.com/uploads/1/3/6/6/136643898/assassins-creed-brotherhood-multiplayer-crack-pc-tools.pdf) [soaldescriptivetextpilihangandabesertakuncijawaban](https://supasolhaa.amebaownd.com/posts/18914340)